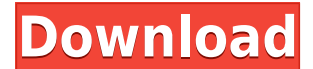

#### **T-GPS Crack +**

T-GPS is an application designed to help you with the use of your GPS device. It allows you to record routes and play them back. The application can be used to create custom maps and to view them in various ways. Features: Maps T-GPS allows you to view maps of various types and dimensions, depending on the map type, current screen size and map rotation. They can be zooming, moved and rotated to provide a better view of the route. You can also add new waypoints to your tracks. Waypoints T-GPS allows you to add up to 24 waypoints to your tracks, enter their coordinates and altitude, select your region, as well as get detailed info on the closest waypoints. You can also set a warning alarm to play a sound when you have reached a certain distance of a specific waypoint. Statistics The application includes a statistics screen that allows you to view current track time, maximum speed and altitude, magnetic variation and total distance covered. Customization T-GPS allows you to create various custom maps with the help of various map types and customization options. The application can be used to create grids, radial maps, ellipsoids, Mercator maps, 3D maps, planar maps and many others. Views The application allows you to view tracks on various map types and customization options, including the tracks on a 3D map and maps of certain dimensions. You can zoom in or out, pan and rotate to view your route in a better way. You can also turn a track into a line, path or polyline, and you can export the tracks to various formats. Create Tracks T-GPS allows you to add, edit and delete your tracks. The application also provides numerous options to help you create your routes. You can add waypoints manually, or you can use the current GPS position, as well as track your current position. Navigation T-GPS provides navigation options such as generating routes, calculating distances and calculating your coordinates and altitude. Additionally, you can navigate within your tracks and set points of interest. Alarms T-GPS includes an alarm for your tracks. The alarm can play a custom sound, vibrate or flash the screen when the specified distance has been reached. The application allows you to choose different types of alarms and set sound effects, distances and zooming in/out. Download T-GPS:

### **T-GPS Crack+ With Keygen Latest**

T-GPS is a complex application, designed to help you perform various operations with your GPS device, including navigation, route recording and playback. It can also be used to calculate distances between specific waypoints and offers multiple types of maps. Manage waypoints You can add new waypoints manually, by specifying your coordinates and altitude, or have the application use the current GPS position. It is also possible to add multiple alarms that play a custom sound when you have gotten within a specified distance of a certain waypoint. T-GPS allows you to view tracks on multiple types of two and three-dimensional maps (2D cartesian map, 2D cartesian path, 2D polar map, 3D cartesian map, 3D path map, 3D polar map and 3D flight). These can be moved or rotated and allow you to zoom in or out. Record and play tracks The application allows you to record your route and save it, then run it within the application. Tracks can be exported to KML, LOC or GPX files and it is possible to import routes recorded by other users. The statistics screen allows you to view the current track time, maximum speed and altitude, magnetic variation, as well as total distance covered. Unintuitive and outdated user interface T-GPS offers numerous functions, but they are difficult to access and understand. Menus are arranged in a counter-intuitive way and it is often necessary to navigate through multiple ones to access a particular feature. Additionally, the provided documentation is quite basic and lacks adequate explanations for many of the program's functions. All in all, T-GPS is a complex tool that can help you perform various tasks with your GPS device, such as navigating, track recording, waypoint creation and many others. However, while it does offer numerous useful functions, it is drawn back by its interface design and lack of comprehensive documentation. Graphical interface (Graphical User Interface) User reviews "This is a very good free program. I just made a navigational recording of a trip from the UK to Australia, to help me keep track of how much longer it takes me to drive from A to B by air than it does by land." buggy Older review from August 2007 by Lee "With regards to the maps, they are okay as long as you are not carrying more than 25 pounds of luggage, ie.: phone, camera, etc. However 2edc1e01e8

# **T-GPS License Code & Keygen 2022**

With the GPS navigation app for Android you can record your path and share it with others. You can also get driving directions and you can use it to do all kinds of other fun things with your Android device. You can start with the simple route record feature, which shows a route on the map as a route trace, or you can choose to import your tracks as KML, GPX, or LOC files. Features: \* Record waypoints and save your traces as KML, GPX, or LOC files. \* Find your coordinates and speed in seconds on the map. \* Automatically creates and displays routes from waypoints. \* Very easy-to-use map of the route to be used. \* Very intuitive UI. \* Shows speed and distance in kilometers/miles. \* Shows the total distance and time. \* Allows you to manage and edit your waypoints. \* Supports the new Google Maps API V2. The typical handheld GPS receiver can give you up to 30-40 feet of latitude and longitude accuracy for most outdoor applications. If you want more precision, then you will need to use a differential GPS system or a DGNSS receiver, which will deliver lat/lon error of less than 10 feet. DGNSS is also known as Differential GPS, Real-Time Kinematic GPS (RTK), Real-Time Ground GPS (RTG) or Multi-Functional Transport Radio (MFR). DGNSS receivers are dedicated devices that require specialized antennas or antennas capable of supporting RTK. MFR receivers are GPS receivers that also support other functions such as air traffic control (ATC) radars, traffic collision avoidance (TCAS) and meteorological radios. There are two types of RTK/DGNSS receivers: standalone DGNSS receivers and dual-function DGNSS receivers. Standalone receivers are very easy to use. Simply plug them into your vehicle's external GPS antenna and you are ready to go. With a standalone receiver, you can't use other information systems such as ATC radars, TCAS, or meteorological radios. Dual-function receivers are similar to standalone receivers, except they offer greater functionality than standalone receivers. They also include an integrated or external antenna. However, dual-function receivers do not have to be plugged into the vehicle's external GPS antenna. Dual-function receivers work with any external GPS antenna. For example, you can use a primary antenna (that you

<https://techplanet.today/post/vijeo-citect-72-better-crack> <https://jemi.so/photoshop-elements-11-portable-full-mediafire-better>

<https://joyme.io/consvepexyo> <https://techplanet.today/post/autocad-2017-product-key-full-crack-new> <https://reallygoodemails.com/verhyksaube>

[https://techplanet.today/post/the-walk-english-hindi-movie-free-download-utor](https://techplanet.today/post/the-walk-english-hindi-movie-free-download-utorrent-best) [rent-best](https://techplanet.today/post/the-walk-english-hindi-movie-free-download-utorrent-best)

<https://reallygoodemails.com/diacuoodru>

<https://techplanet.today/post/508-rsps-source-and-client-download-install> [https://techplanet.today/post/clave-de-activacion-para-civil-cad-2010-2012-64-](https://techplanet.today/post/clave-de-activacion-para-civil-cad-2010-2012-64-89) [89](https://techplanet.today/post/clave-de-activacion-para-civil-cad-2010-2012-64-89)

<https://techplanet.today/post/omegle-lady-zone-on-generator-top-cracked>

#### **What's New in the?**

T-GPS is a complex application, designed to help you perform various operations with your GPS device, including navigation, route recording and playback. It can also be used to calculate distances between specific waypoints and offers multiple types of maps. Manage waypoints You can add new waypoints manually, by specifying your coordinates and altitude, or have the application use the current GPS position. It is also possible to add multiple alarms that play a custom sound when you have gotten within a specified distance of a certain waypoint. T-GPS allows you to view tracks on multiple types of two and three-dimensional maps (2D cartesian map, 2D cartesian path, 2D polar map, 3D cartesian map, 3D path map, 3D polar map and 3D flight). These can be moved or rotated and allow you to zoom in or out. Record and play tracks The application allows you to record your route and save it, then run it within the application. Tracks can be exported to KML, LOC or GPX files and it is possible to import routes recorded by other users. The statistics screen allows you to view the current track time, maximum speed and altitude, magnetic variation, as well as total distance covered. Unintuitive and outdated user interface T-GPS offers numerous functions, but they are difficult to access and understand. Menus are arranged in a counter-intuitive way and it is often necessary to navigate through multiple ones to access a particular feature. Additionally, the provided documentation is quite basic and lacks adequate explanations for many of the program's functions. All in all, T-GPS is a complex tool that can help you perform various tasks with your GPS device, such as navigating, track recording, waypoint creation and many others. However, while it does offer numerous useful functions, it is drawn back by its interface design and lack of comprehensive documentation. Download Recording Track - Track Your Reroute Description: Track Your Reroute is an application that will allow you to record your route on a map. Your route can then be played back as a track with the control you are used to in a navigation application. As there is no need to record the route to a file, this application is very userfriendly and there is no need to record a track for each point in a route. Track Your Reroute is simple, intuitive, and straightforward. It features: - high level of flexibility - high level of customizability tracking ability - detailed statistics - attractive interface - full support for the standard Android® devices and the real GPS devices. You can use the features in the application via the menu system, or simply by using the drag-and-drop actions available on the screen. You can also save your route in a GPX file, which makes it easier to import

## **System Requirements:**

1. Pixel Shader 3.0 2. DirectX 9.0c 3.Minimum: iGFX GeForce 6800, Radeon 8500, or better iGFX Radeon X1800 or better iGFX GeForce FX 5800 or better iGFX Radeon X1900 or better iGFX GeForce 6800 Ultra, Radeon 8800, or better iGFX Radeon X1800XT, Radeon X1950, or better iGFX GeForce FX 5800 Ultra, Radeon X1950, or better

### Related links:

[https://allindiapackersgroup.com/looping-audio-converter-1-1-1-crack-product](https://allindiapackersgroup.com/looping-audio-converter-1-1-1-crack-product-key/) [-key/](https://allindiapackersgroup.com/looping-audio-converter-1-1-1-crack-product-key/) [http://www.smallbiznessblues.com/wp-content/uploads/2022/12/Photo-Stitchi](http://www.smallbiznessblues.com/wp-content/uploads/2022/12/Photo-Stitching-Software.pdf) [ng-Software.pdf](http://www.smallbiznessblues.com/wp-content/uploads/2022/12/Photo-Stitching-Software.pdf) <https://www.ilistbusiness.com/wp-content/uploads/2022/12/falcor.pdf> <http://poetrykiosk.com/wp-content/uploads/2022/12/TitleTime.pdf> [https://www.aspalumni.com/wp-content/uploads/Hauberk-Parental-Control-Cr](https://www.aspalumni.com/wp-content/uploads/Hauberk-Parental-Control-Crack-Final-2022.pdf) [ack-Final-2022.pdf](https://www.aspalumni.com/wp-content/uploads/Hauberk-Parental-Control-Crack-Final-2022.pdf) [https://protechlancer.com/uncategorized/sizer-portable-patch-with-serial-key-](https://protechlancer.com/uncategorized/sizer-portable-patch-with-serial-key-3264bit-2022-new/)[3264bit-2022-new/](https://protechlancer.com/uncategorized/sizer-portable-patch-with-serial-key-3264bit-2022-new/) <http://phukienuno.com/blend-crack-with-keygen-latest/> [http://www.abbotsfordtoday.ca/wp-content/uploads/2022/12/GLUX-Crack-Torr](http://www.abbotsfordtoday.ca/wp-content/uploads/2022/12/GLUX-Crack-Torrent-Download-MacWin-March2022.pdf) [ent-Download-MacWin-March2022.pdf](http://www.abbotsfordtoday.ca/wp-content/uploads/2022/12/GLUX-Crack-Torrent-Download-MacWin-March2022.pdf) [https://ayusya.in/lightning-talk-countdown-timer-portable-crack-with-license-k](https://ayusya.in/lightning-talk-countdown-timer-portable-crack-with-license-key-free-for-pc/) [ey-free-for-pc/](https://ayusya.in/lightning-talk-countdown-timer-portable-crack-with-license-key-free-for-pc/) <https://dealstoheal.com/?p=70395>